# **1Z0-160Q&As**

Oracle Database Cloud Service

### **Pass Oracle 1Z0-160 Exam with 100% Guarantee**

Free Download Real Questions & Answers **PDF** and **VCE** file from:

**https://www.leads4pass.com/1z0-160.html**

100% Passing Guarantee 100% Money Back Assurance

Following Questions and Answers are all new published by Oracle Official Exam Center

**C** Instant Download After Purchase

**83 100% Money Back Guarantee** 

365 Days Free Update

**Leads4Pass** 

800,000+ Satisfied Customers

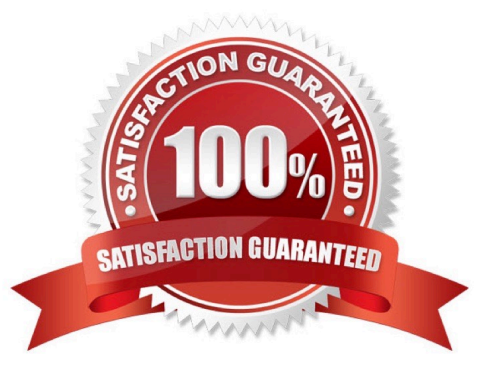

## **Leads4Pass**

#### **QUESTION 1**

Which two statements are true about Database as a Service (DBaaS) Oracle Database Cloud Service or about Oracle Database Schema Service in Oracle Public Cloud?

A. With Oracle Database Schema Service, there is a separate database for each schema.

B. With Oracle Database Cloud Service, you get a dedicated database instance or instances.

C. With Oracle Database Schema Service, the schema or schemas may be in the same database as other schemas that belong to other subscribers.

D. With Oracle Database Cloud Service, you cannot decide when to patch the database home.

E. With Oracle Database Schema Service, the schema may be in an Oracle Database 12c pluggable.

Correct Answer: BC

Explanation:

Database Schema Service uses schema isolation to implement multi-tenancy, which allows full

transparency while still providing efficient use of database resources. The Oracle Database is, at its core,

a multiuser system for sharing data, so Database Schema Service simply uses the capabilities built up for

the Oracle Database to share resources among multiple Database Schema Service customers.

Incorrect Answers:

E: Oracle Database Cloud - Database Schema Service has four main components:

1.

Oracle Database 11gR2 Enterprise Edition.

2.

Oracle Application Express 5. Used to create and deploy all varieties of applications in a browser-based environment.

3.

RESTful Web Services. Allows access to the data in your Database Schema Service through simple URIs.

4.

Packaged Applications and Sample Code.

References: https://docs.oracle.com/cloud/latest/dbcs\_schema/CSDBU/GUID-B1C86AD3-D36D-461FB7B1-37C8EB05DBE8.htm

### **QUESTION 2**

### **Leads4Pass**

Identify the access that is initially available to connect to your Oracle Database Cloud Service environment?

- A. telnet on port 23
- B. SSH on port 22
- C. SSL/TLS on port 443
- D. Cloud Control on port 7799
- E. Enterprise Manager on port 1158
- Correct Answer: B
- Explanation:

By default, network access to the deployment is restricted to SSH connections on port 22.

References: https://docs.oracle.com/en/cloud/paas/database-dbaas-cloud/csdbi/network-access-vi.html

#### **QUESTION 3**

Which command would you execute to perform DBaaS recovery with the latest backup?

- A. dbaascli rec -args -latest
- B. dbaascli orec -args -latest
- C. dbaascli rec -args -last
- D. dbaascli orec -args -last
- Correct Answer: B

Explanation:

dbaascli orec latest command restores the most recent backup and performs complete recovery.

References: https://docs.oracle.com/en/cloud/paas/database-dbaas-cloud/csdbi/dbaascli.html

### **QUESTION 4**

You want to perform an on-demand backup.

Which two statements are true?

- A. Connect to the instance\\'s VM as the opc user.
- B. Connect to the instance\\'s VM as the oracle user.
- C. Disable the backup configuration (crontab).
- D. Enable the backup configuration (crontab).

### **Leads4Pass**

Correct Answer: AD

Explanation:

A: Creating an On-Demand Backup by Using the bkup\_api Utility You can use the bkup\_api utility to create an ondemand backup of a database deployment hosting a single-instance database or an Oracle Data Guard configuration.

1.

 Connect as the opc user to the compute node. In a Data Guard configuration, connect to the compute node hosting the primary database.

2.

Start a root-user command shell: \$ sudo -s #

3.

 You can choose to have the backup follow the current retention policy, or you can choose to create a long-term backup that persists until you delete it:

•

To create a backup that follows the current retention policy, enter the following bkup api command: # /var/opt/oracle/bkup\_api/bkup\_api bkup\_start

•

To create a long-term backup, enter the following bkup api command: # /var/opt/oracle/bkup\_api/bkup\_api bkup\_start --keep

1. Exit the root-user command shell and disconnect from the compute node: # exit \$ exit

D: If some activity you want to perform requires you to temporarily disable regularly scheduled backups, you can do so by removing the scheduling information from the system-wide /etc/crontab file.

References: Using Oracle Database Cloud Service (February 2017), 6-4

https://docs.oracle.com/en/cloud/paas/database-dbaas-cloud/csdbi/using-oracle-database-cloudservice.pdf

### **QUESTION 5**

A key pair is required to create a Database Deployment.

What can the key pair be used for?

A. They key pair is used to start up, shut down, and manage EM Express availability.

B. The keys are used to control the encryption that is used by Database Deployment: the first is for network encryption and the second is for database encryption.

C. The keys replace password use. Database Deployment use only key pairs; password authentication is not enable for SSH default connections.

D. Communication between instances in a Database Cloud Service account is controlled by network security rules and

security lists.

Correct Answer: C

Explanation:

Before you create a Database Cloud Service instance you can choose to create a Secure Shell (SSH)

public/private key pair. The SSH keys are used to facilitate secure access to the compute nodes that

support your database deployments.

References: Using Oracle Database Cloud Service (February 2017), 1-7

https://docs.oracle.com/en/cloud/paas/database-dbaas-cloud/csdbi/using-oracle-database-cloudservice.pdf

[Latest 1Z0-160 Dumps](https://www.leads4pass.com/1z0-160.html) [1Z0-160 PDF Dumps](https://www.leads4pass.com/1z0-160.html) [1Z0-160 Exam Questions](https://www.leads4pass.com/1z0-160.html)